## PDF and the set of the set of the set of the set of the set of the set of the set of the set of the set of the

https://www.100test.com/kao\_ti2020/570/2021\_2022\_\_E8\_AE\_A1\_ E7\_AE\_97\_E6\_9C\_BA\_E4\_c98\_570434.htm 2009

 $\sim$  2009 2009 9 19 23 Windows

XP \* \* \* \* \* Windows XP Windows XP "  $\frac{4}{3}$ , where  $\mathcal{L}$  $\frac{1}{\sqrt{2}}$ ,  $\frac{1}{\sqrt{2}}$ ,  $\frac{1}{\sqrt{2}}$  $\kappa$  , and  $\kappa$  , and  $\kappa$ 

## Windows XP

 $1.$ Windows XP  $\qquad \qquad \text{``} \qquad \text{''} \qquad \text{``} \qquad \text{``$  $\ldots$   $\ldots$   $\ldots$   $\ldots$   $\ldots$ 

 $3$ .  $3$ .  $4$  $\alpha$  and  $\alpha$  and  $\alpha$ 

 $\mathcal{L}\left( \mathcal{L}\right)$  , and  $\mathcal{L}\left( \mathcal{L}\right)$  , and  $\mathcal{L}\left( \mathcal{L}\right)$  , and  $\mathcal{L}\left( \mathcal{L}\right)$  , and  $\mathcal{L}\left( \mathcal{L}\right)$  , and  $\mathcal{L}\left( \mathcal{L}\right)$  , and  $\mathcal{L}\left( \mathcal{L}\right)$  , and  $\mathcal{L}\left( \mathcal{L}\right)$  , and  $\mathcal{L}\left( \mathcal{L}\right)$  ,  $\frac{1}{2}$  , and  $\frac{1}{2}$  , and  $\frac{1}{2}$  , and  $\frac{1}{2}$  , and  $\frac{1}{2}$  , and  $\frac{1}{2}$  , and  $\frac{1}{2}$  , and  $\frac{1}{2}$  , and  $\frac{1}{2}$  , and  $\frac{1}{2}$  , and  $\frac{1}{2}$  , and  $\frac{1}{2}$  , and  $\frac{1}{2}$  , and  $\frac{1}{2}$  , a

## Windows XP

 $\frac{1}{1}$  . The contract of the contract of the contract of the contract of the contract of the contract of the contract of the contract of the contract of the contract of the contract of the contract of the contract of t

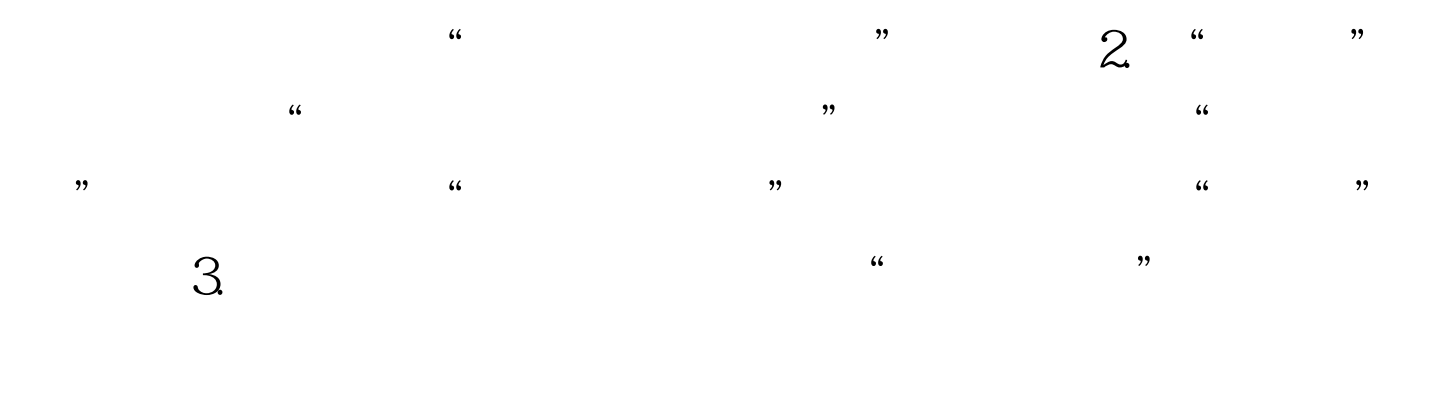

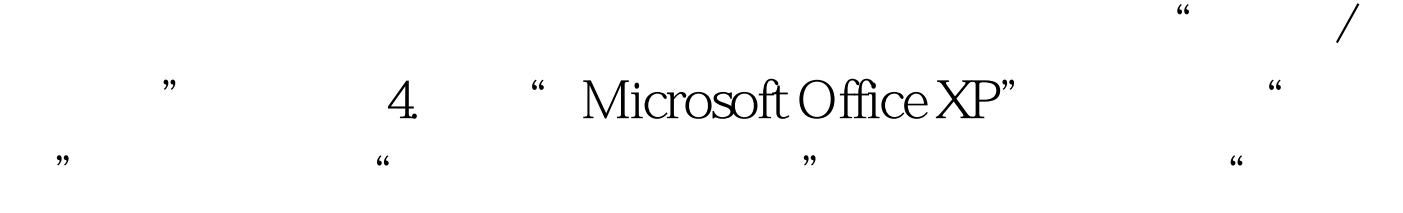

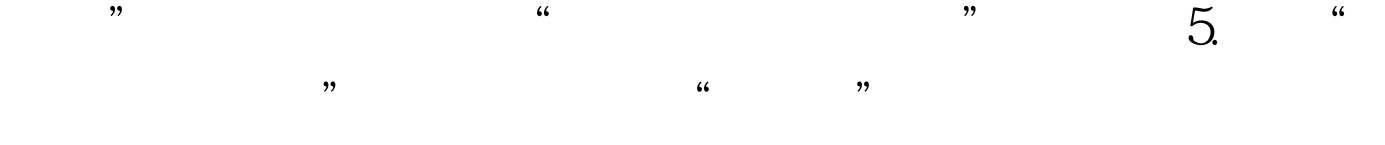

 $\epsilon$ 

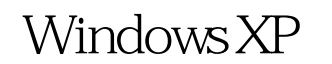

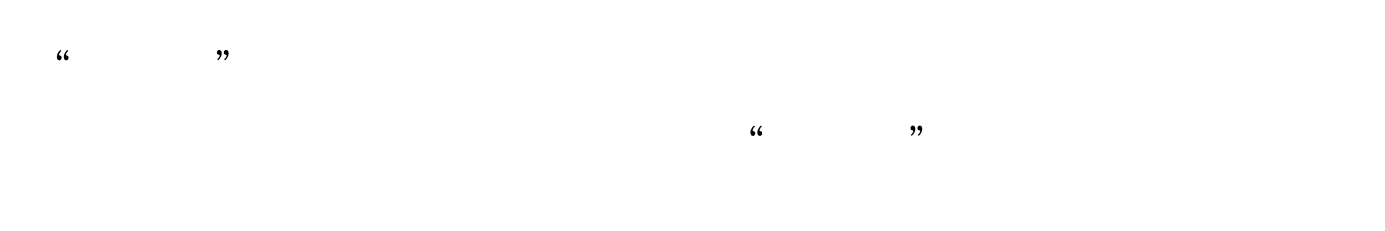

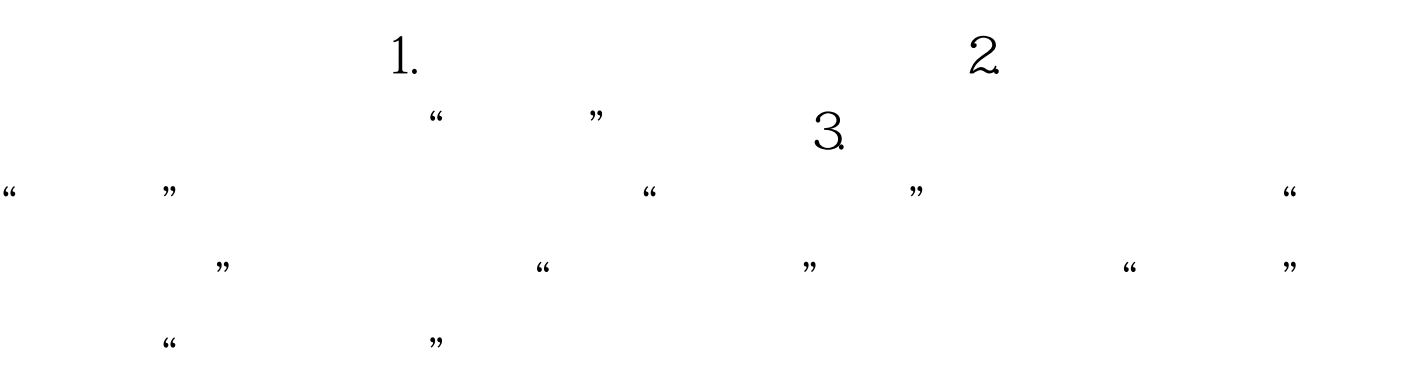

Windows XP

Windows XP

" Internet "

1. context\_defrag.inf 2. [AddMe] HKCR,"Drive Shell Defrag command",,,"DEFRAG.EXE%1" [DefaultInstall] AddReg=AddMe [version] signature="\$CHICAGO\$" 3.

 $\frac{4}{3}$   $\frac{4}{2}$   $\frac{4}{2}$ 

 $T$ 

" Defrag"

## $2009$

 $\approx$  2009  $\approx$  2009

 $2009$  NCRE  $2009$  $2009$ 

 $2009$ 

100Test www.100test.com